## **The configuration of IPv6 MLD In MSR Series**

## **Keywords**:MSR;MLD;Multicast;IPv6

**I Requirement for the diagram**

The interface E0/1 of RTA connect multicast source, E0/2 connect RTB, enable PIM-DM under these interface; The interface E0/2 of RTB connect hostA, which is the mul ticast receiver, enable MLD protocol.

Device List:2 MSR

CMW Version: version 5.20, Beta 1106

**II Network topology**

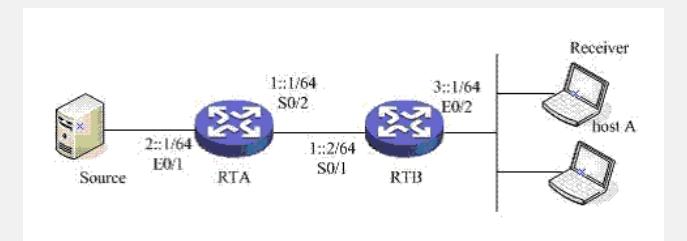

Figure 1 IPv6 MLD

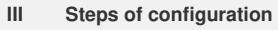

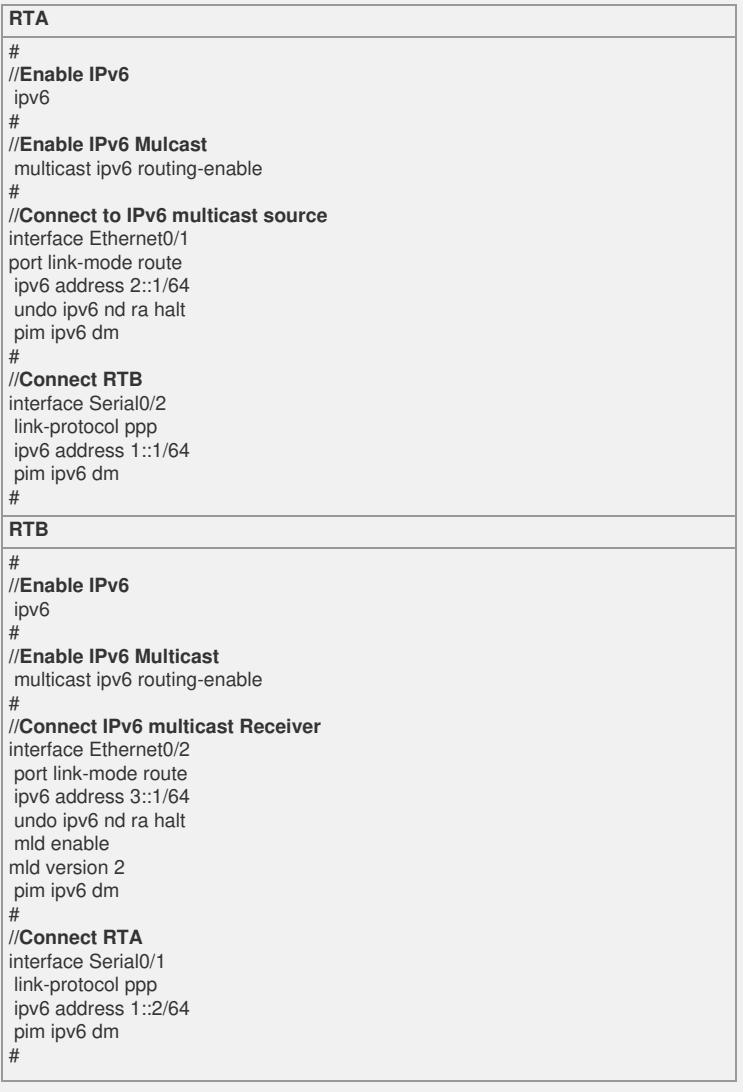

## **IV Key notes in the configuration**

1) Enable IPv6 and IPv6 Multicast global;

2) Make sure RTA and RTB can reach each other;

3) Enable MLD at the edge of the interface.